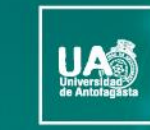

no-no

VICERRECTORÍA **DIRECCIÓN DE DESARROLLO CURRICULAR** 

ÁREA GESTIÓN DE<br>INNOVACIÓN DE LA DOCENCIA

# Tecnologías para el Aprendizaje y el Conocimiento (TAC) **UA 2022**

(4ta versión Curso TIC UA)

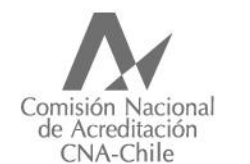

Universidad acreditada Años · Gestión institucional · Docencia de pregrado · Investigación · Vinculación con el medio · Hasta agosto 2022

# **Guía rápida**

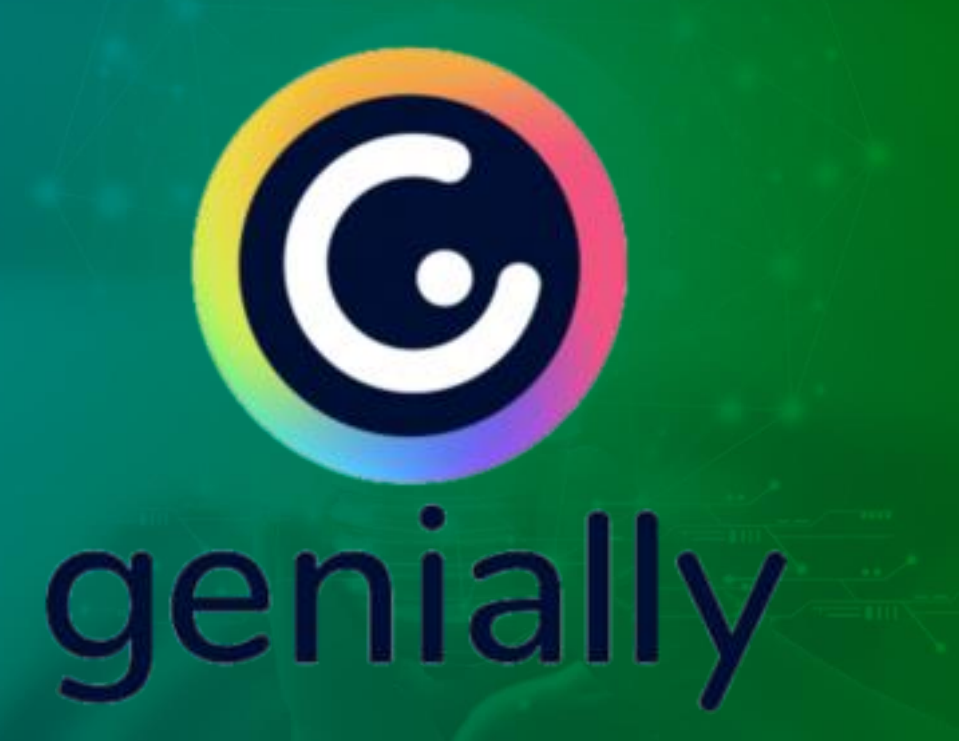

Genially es una herramienta muy completa que nos permite crear contenidos de calidad y junto con esto, crear presentaciones integrales que se pueden transformar incluso en un pequeño software. Esta herramienta permite que los docentes creen contenidos espectaculares, interactivos y animados en poco tiempo y sin necesidad de tener conocimientos de diseño ni de programación.

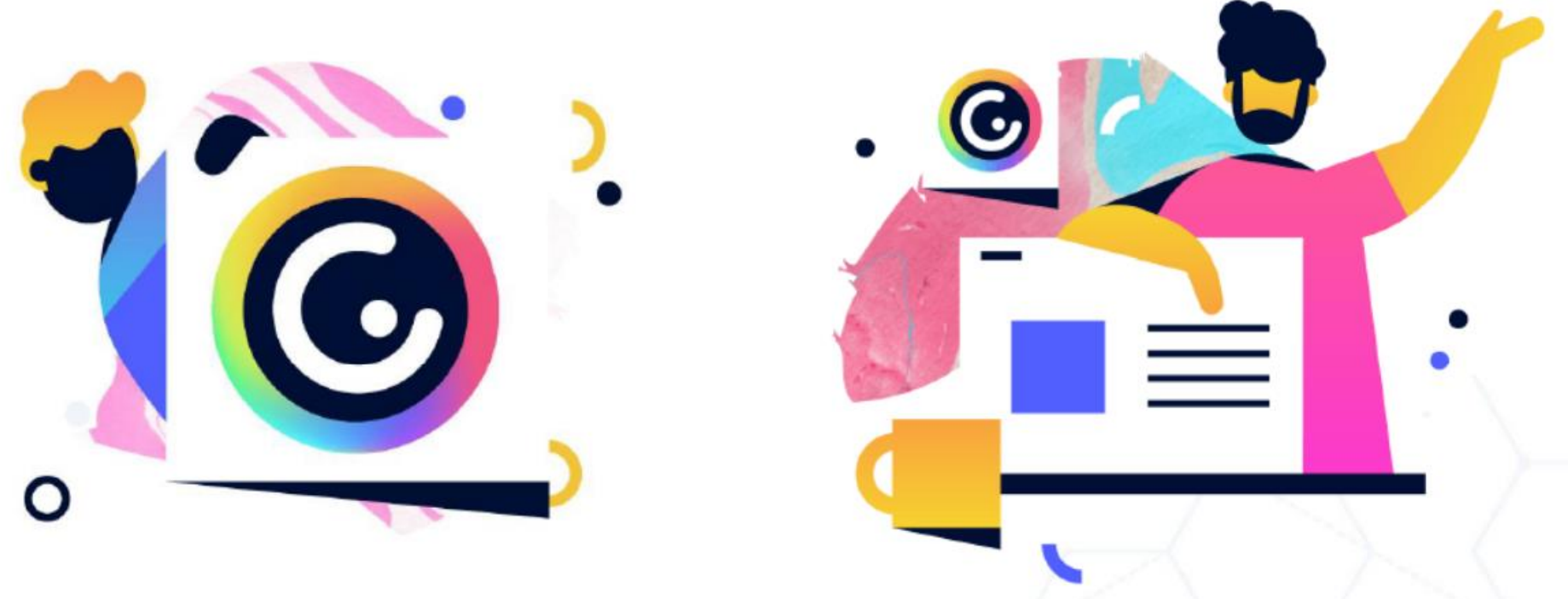

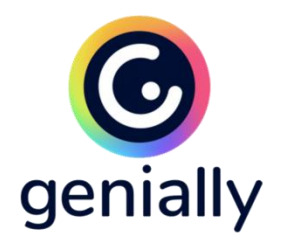

Con una presentación hecha en Genially podemos lograr algo que se torna muy difícil con nuestros estudiantes que es captar su atención, ya que, al contar con escenarios de aprendizaje prediseñados, infografías, juegos, imágenes interactivas, se logra motivar a los y las alumnas haciendo el aprendizaje más significativo, interactivo, en otras palabras, memorable.

Con una presentación hecha en Genially podemos lograr algo que se torna muy difícil con nuestros estudiantes que es captar su atención, ya que, al contar con escenarios de aprendizaje prediseñados, infografías, juegos, imágenes interactivas, se logra motivar a los y las alumnas haciendo el aprendizaje más significativo, interactivo, en otras palabras, memorable. Últimamente se han integrado a la plataforma (en su versión gratuita) otras herramientas online como Wooclap, YouTube, Canva o Moodle, facilitando así una experiencia comunicativa en cualquier entorno, esto se ha tornado muy importante va que facilita el aprendizaje en cualquier entorno (presencial, online o hibrido). Con esto estamos derribando barreras de aprendizaje.

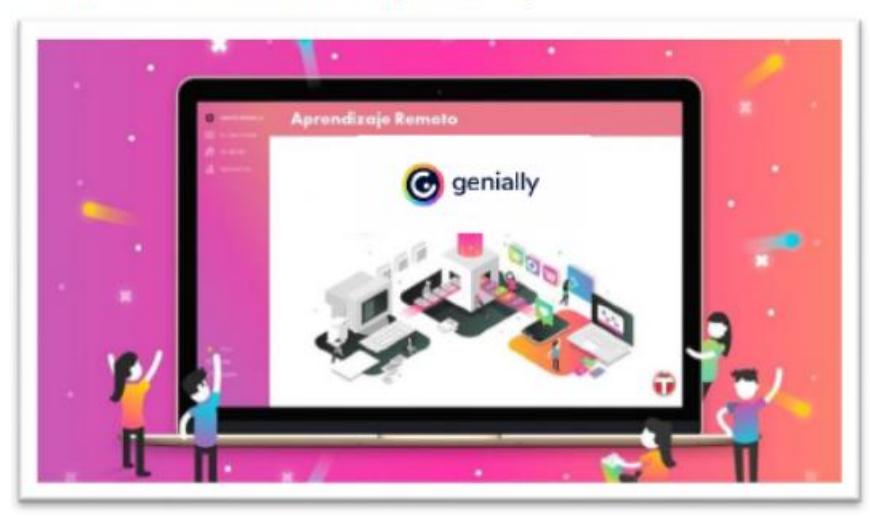

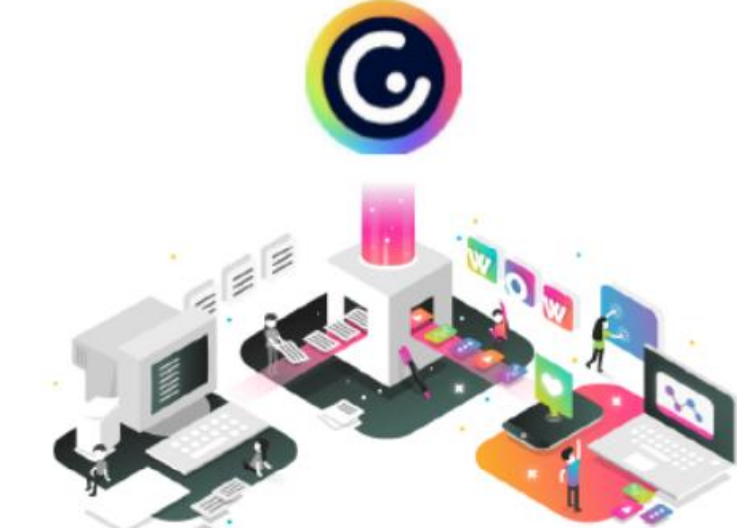

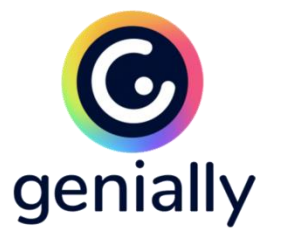

El uso de Genially es bastante intuitivo, las herramientas que tiene son bastantes similares a las de otros programas de edición de presentaciones o de diseño simple como Canva, por ejemplo. Por otra parte, si lo queremos utilizar en su versión gratuita, dispone de bastantes recursos como imágenes, iconografía, tipos de fuentes, animaciones, transiciones, incorporaciones dentro de la presentación de vídeos o audios. Cabe destacar que con el paso del tiempo las presentaciones creadas no se pierden, ni se modifican, pudiendo ser re utilizadas muchas veces más.

Tecnologías para el Aprendizaje y el Conocimiento (TAC) UA 2022

General

Luego de tener tu cuenta creada en Genially, puedes comenzar a crear tus contenidos que van desde presentaciones, infografías o guías, hasta Gamificación, video-presentaciones, imágenes interactivas, entre otras posibilidades.

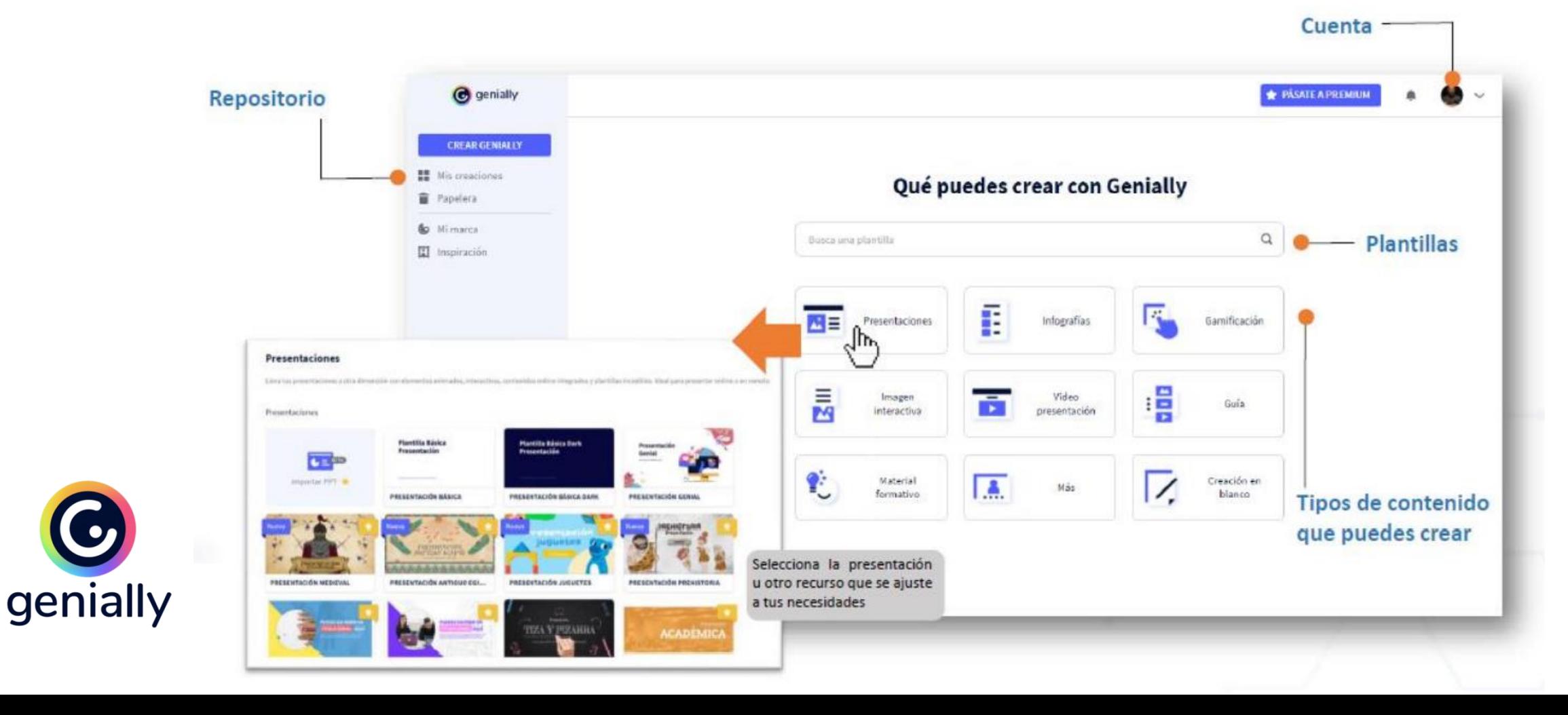

 $\bullet$ 

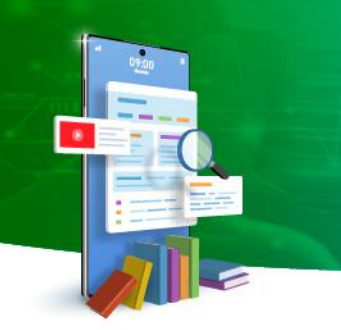

### Tecnologías para el Aprendizaje y el Conocimiento (TAC) UA 2022

## Editar plantilla

Luego, selecciona una plantilla y escoge el número y tipo de páginas que necesites en el caso de una presentación

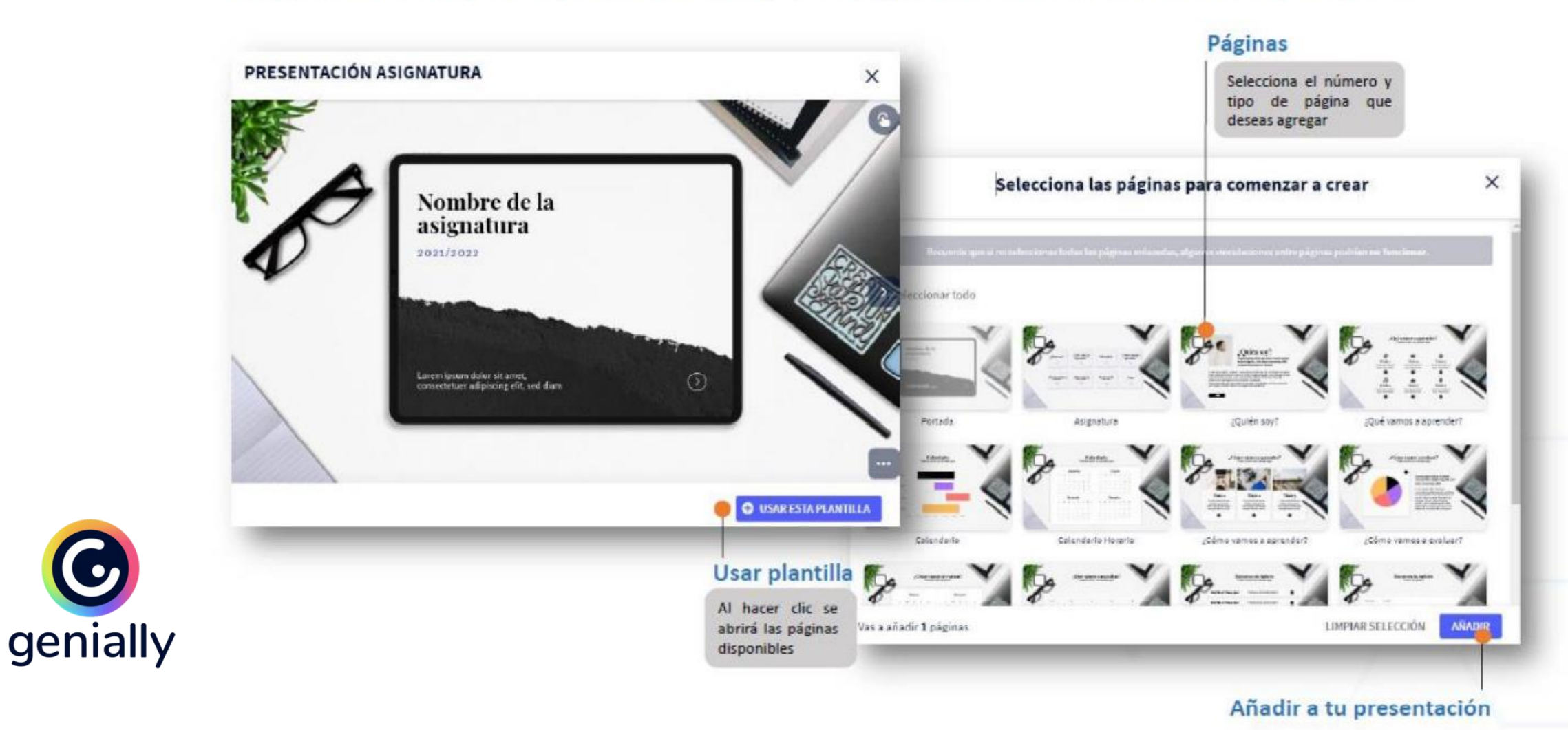

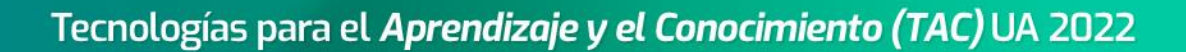

Editar plantilla

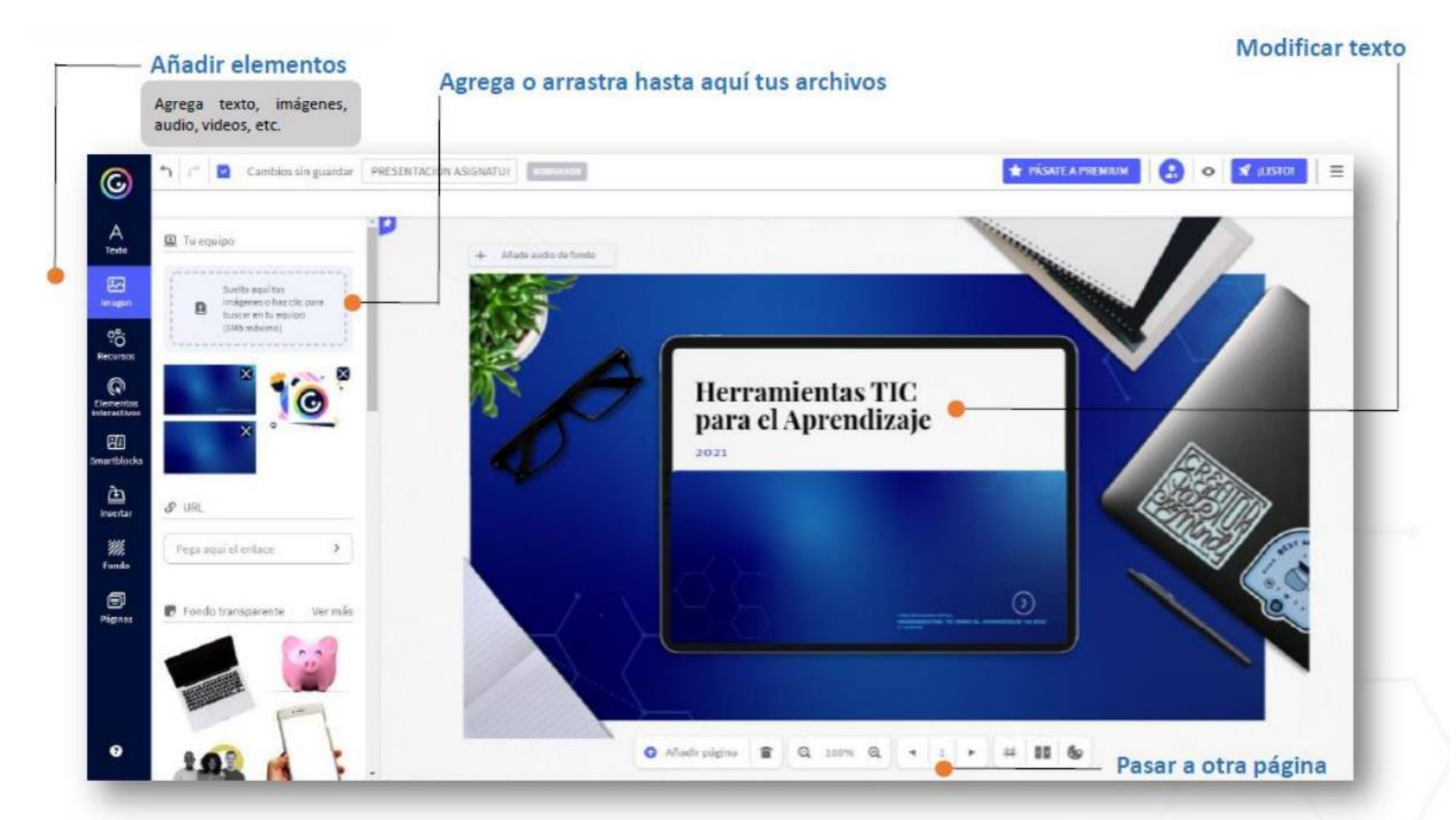

 $\mathbf{\bullet}$ genially

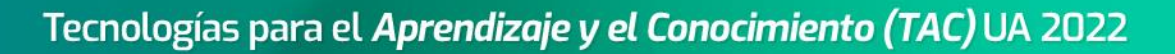

Agregar elementos

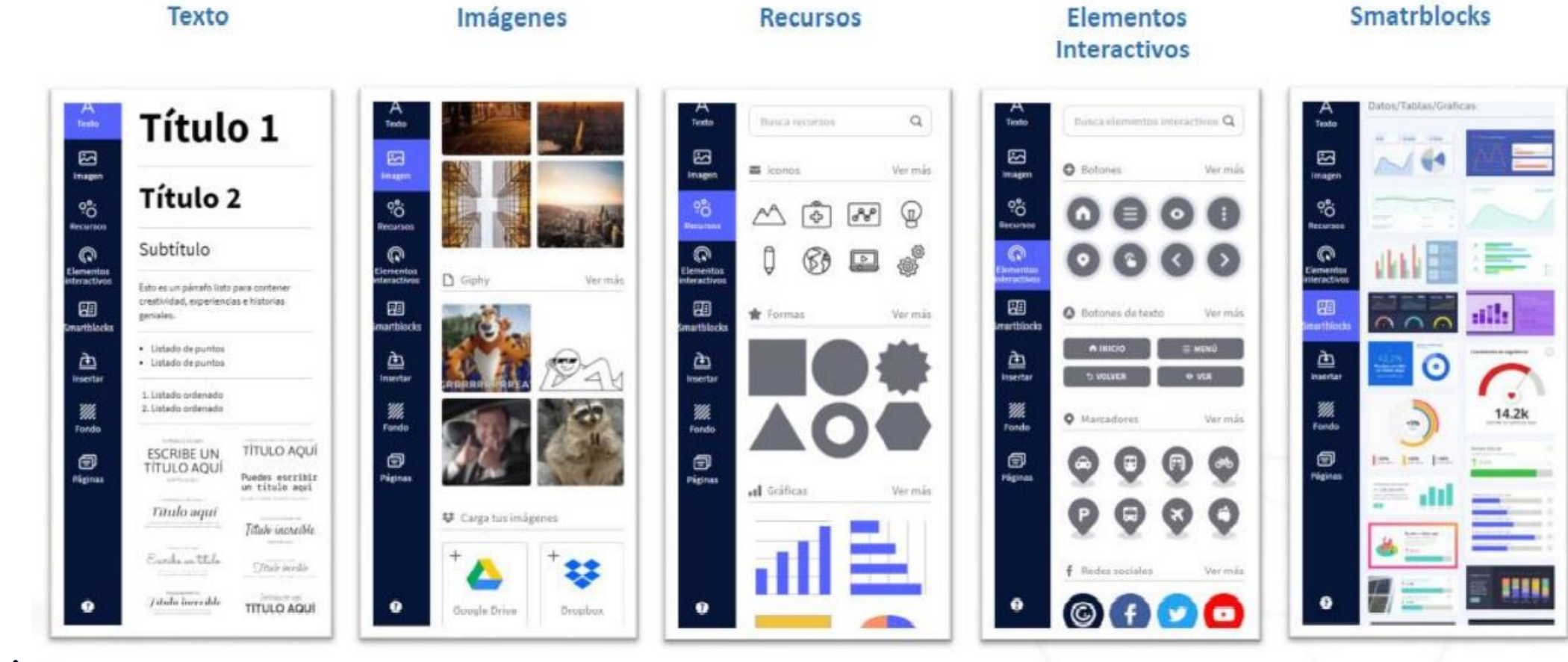

 $\mathbf{\Theta}$ genially

 $\bullet$ 

### Tecnologías para el Aprendizaje y el Conocimiento (TAC) UA 2022

Compartir y guardar

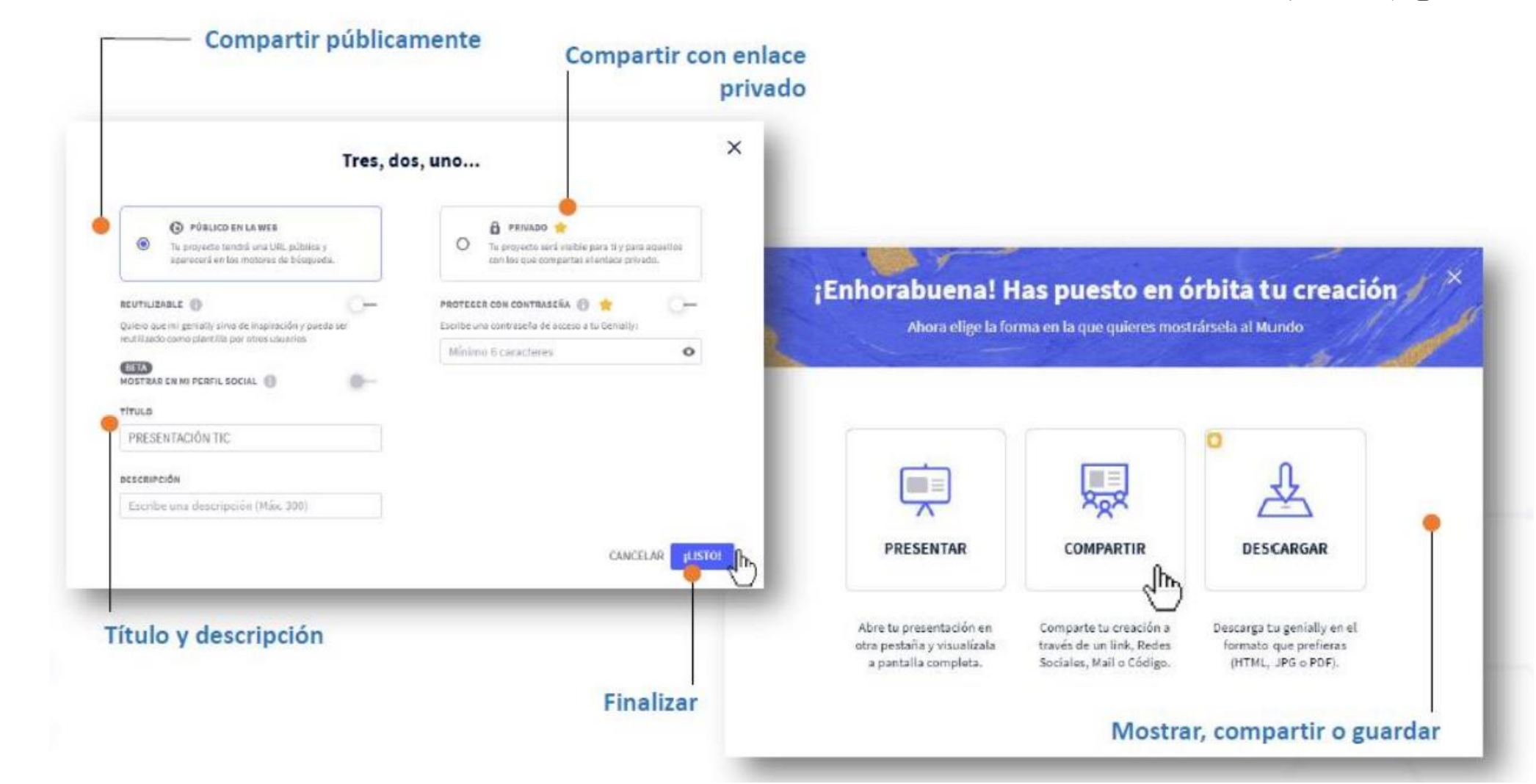

V

genially

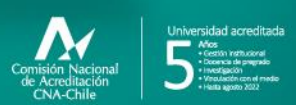

**Campus Angamos**<br>Avda. Angamos 601

**Campus Coloso**<br>Avda. Universidad de Antofagasta 02800

**Área Clínica**<br>Avda, Argentina 2000

⊚ uantofagasta<br>◘ uantofagasta<br>◘ uantofagasta<br>◘ universidaddeantofagasta<br>◘ universidaddeantofagasta

#### www.uantof.cl